## 4<sup>th</sup> Grade Computer Literacy Questions

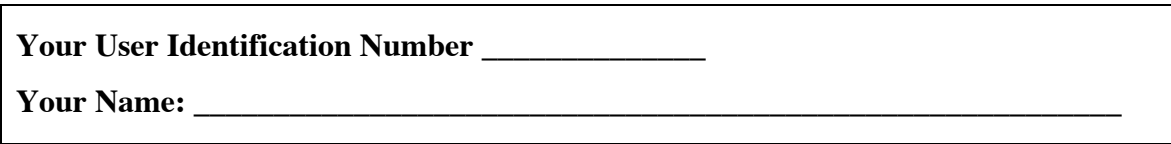

**The following questions ask you about computers and technology. Please answer each of the questions below. For each question use a pen or pencil to "bubble in" the box for the response that is most correct. Thank You!**

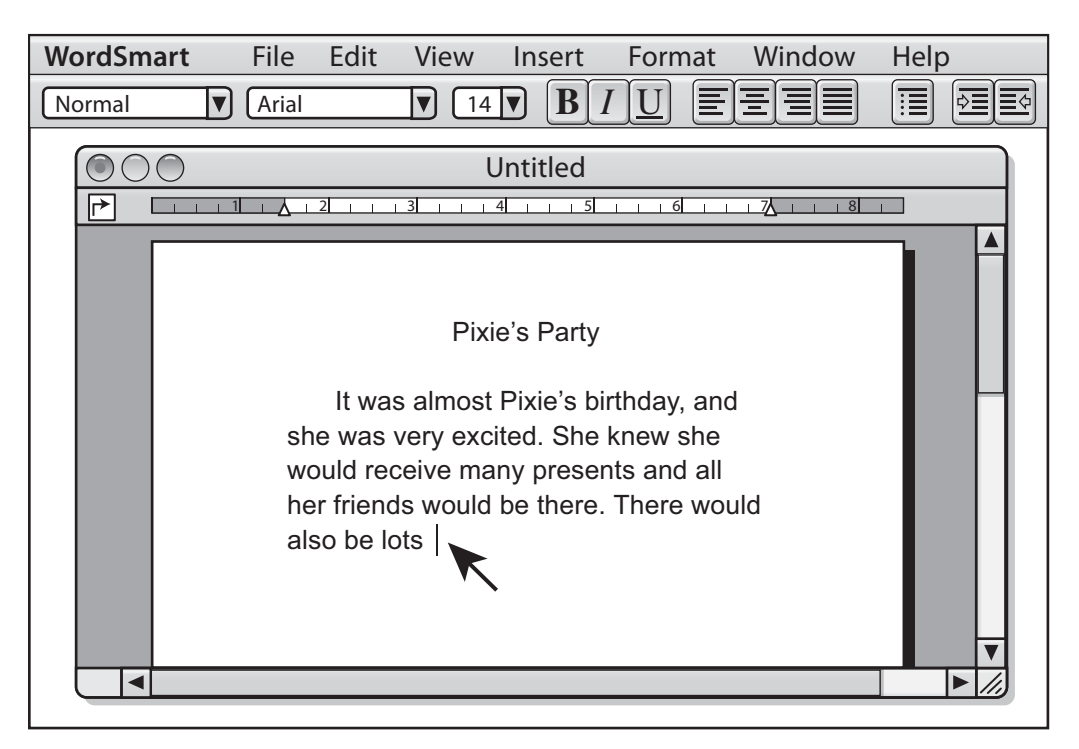

- 1. The arrow above is pointing to what common word processing tool?
	- <sup>1</sup> Cursor
	- <sup>2</sup> Shift key
	- <sup>3</sup> Monitor
	- $\overline{4}$  Scroll bar
- 2. Trisha needs to take pictures of the basketball team to place in tomorrow's school newspaper. The *fastest* way to do this would be to use a -

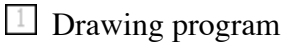

- <sup>2</sup> Scanner
- $\boxed{3}$  Digital camera
- $\overline{4}$  35mm camera

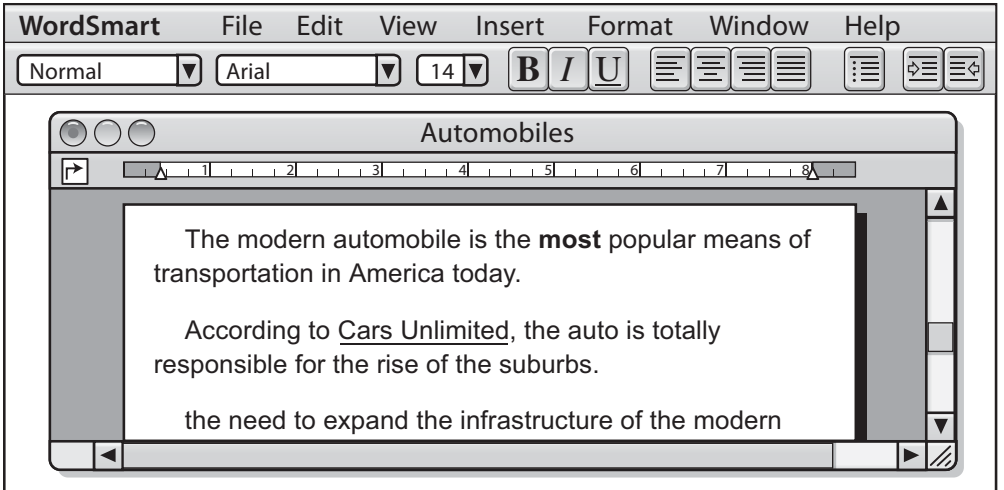

3. Which button did Kenyatta use to make the style change to the word "most" in the first paragraph?

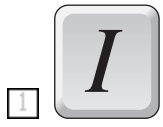

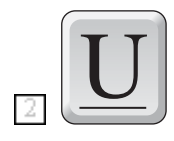

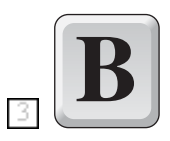

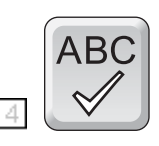

- 4. Tuan found a small drawing in a magazine that he wanted to use as a full-size cover for a report. Using the computer, how might he do this?
	- $\Box$  Scan the picture, resize, print
	- 2 Print the report and glue the picture
	- Save the report and load the picture
	- Load the report, add clip art, print
- 5. To move a graphic into a word processing document, Tom should follow which procedures?
	- Select, Paste, Print
	- 2 Select, Copy, Paste
	- **3** Select, Paste, Copy
	- 4 Select, Print, Paste

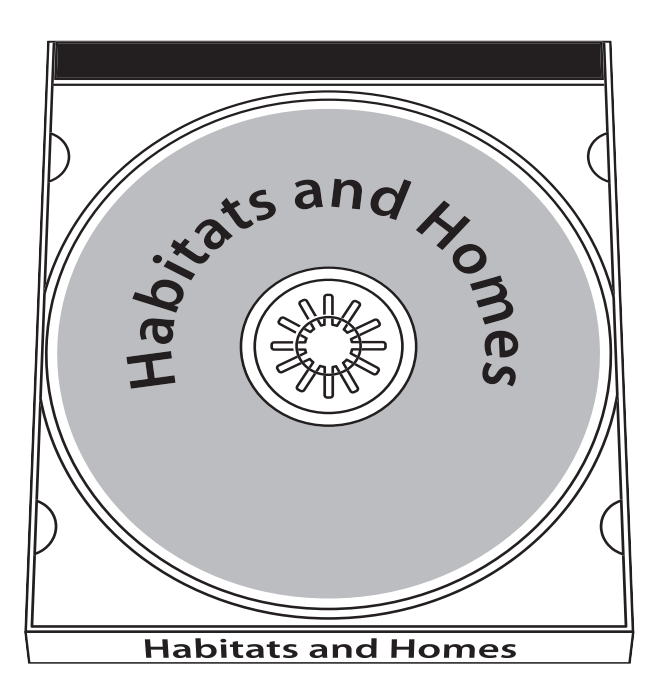

- 6. Maya's teacher brought some new software, which is shown above. Where in the computer will she put this in order to run the new software?
	- $\Box$  Hard drive
	- $\boxed{2}$  CD-ROM drive
	- **3** Memory
	- $\boxed{4}$  Cursor
- 7. In order to send e-mail to another class on the school's local area network, Jessica must first know the class's -
	- **T** Classroom teacher
	- E-mail password
	- **3** Computer type

## $\overline{4}$  E-mail address

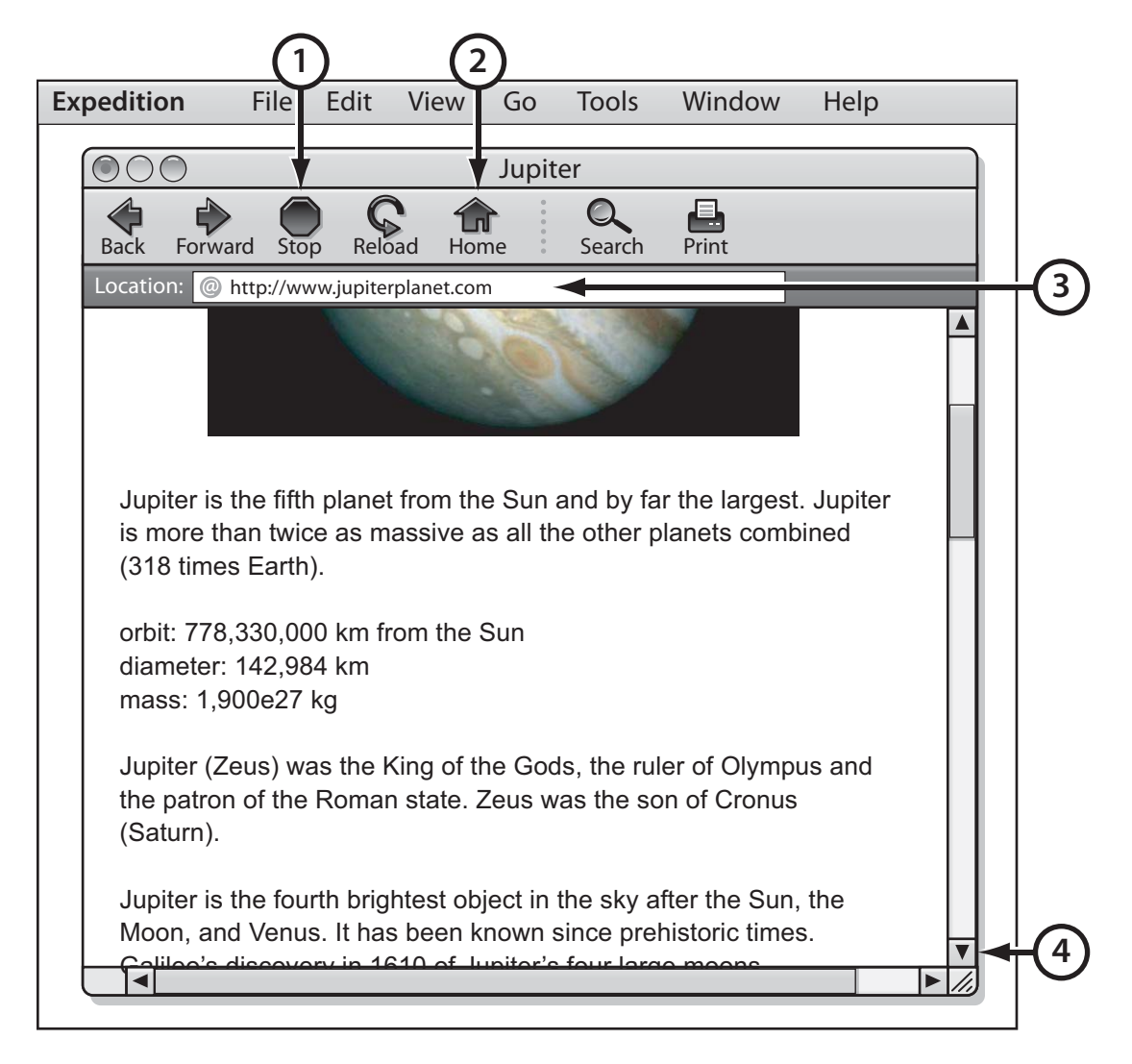

- 8. In the above window, the web address is indicated by number
	- $1\overline{1}$
	- $22$
	- $33$
	- $4\overline{4}$
- 9. Who of the following owns the artwork created in a school computer lab using commercial software?

 $\boxed{1}$  The student artist

 $\boxed{2}$  The school principal

**The school superintendent** 

The software developer

- 10. Why is a web site an effective way to present a report on an animal that you are studying?
	- **People like to read reports on computers.**
	- People can follow links to additional information, pictures, or animal sounds.
	- People do not have to read the report; they can just look at the pictures and listen to the sounds.
	- $\boxed{4}$  People can read a long report on one page by scrolling down so they do not have to go to another web page.
- 11. Doing research by using an online database instead of a printed set of similar information offers which advantage?
	- **E** Easier to access information
	- <sup>2</sup> Better charts
	- Easier to understand tables
	- More legible diagrams

**Thank you for completing our test!**